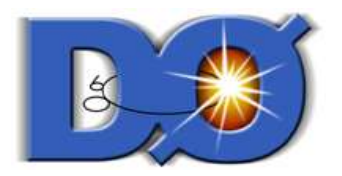

# L2 EM Update

Joseph G. Haley Princeton University

#### Reinhard Schwienhorst Michigan State Univeristy

29 September 2005

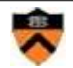

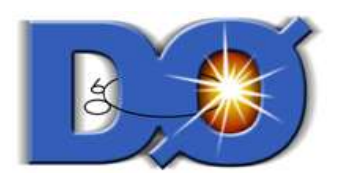

# **Outline**

- Review/Overview
- Improving the Likelihood Variable
	- Zeroing negitive EM and HAD TT energies
	- Correlated variables
	- Fixed a bug
- Putting It Together
- Still Working On...

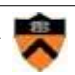

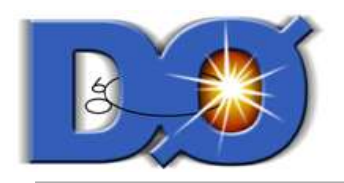

• Run2b L1 and L2 EM variables

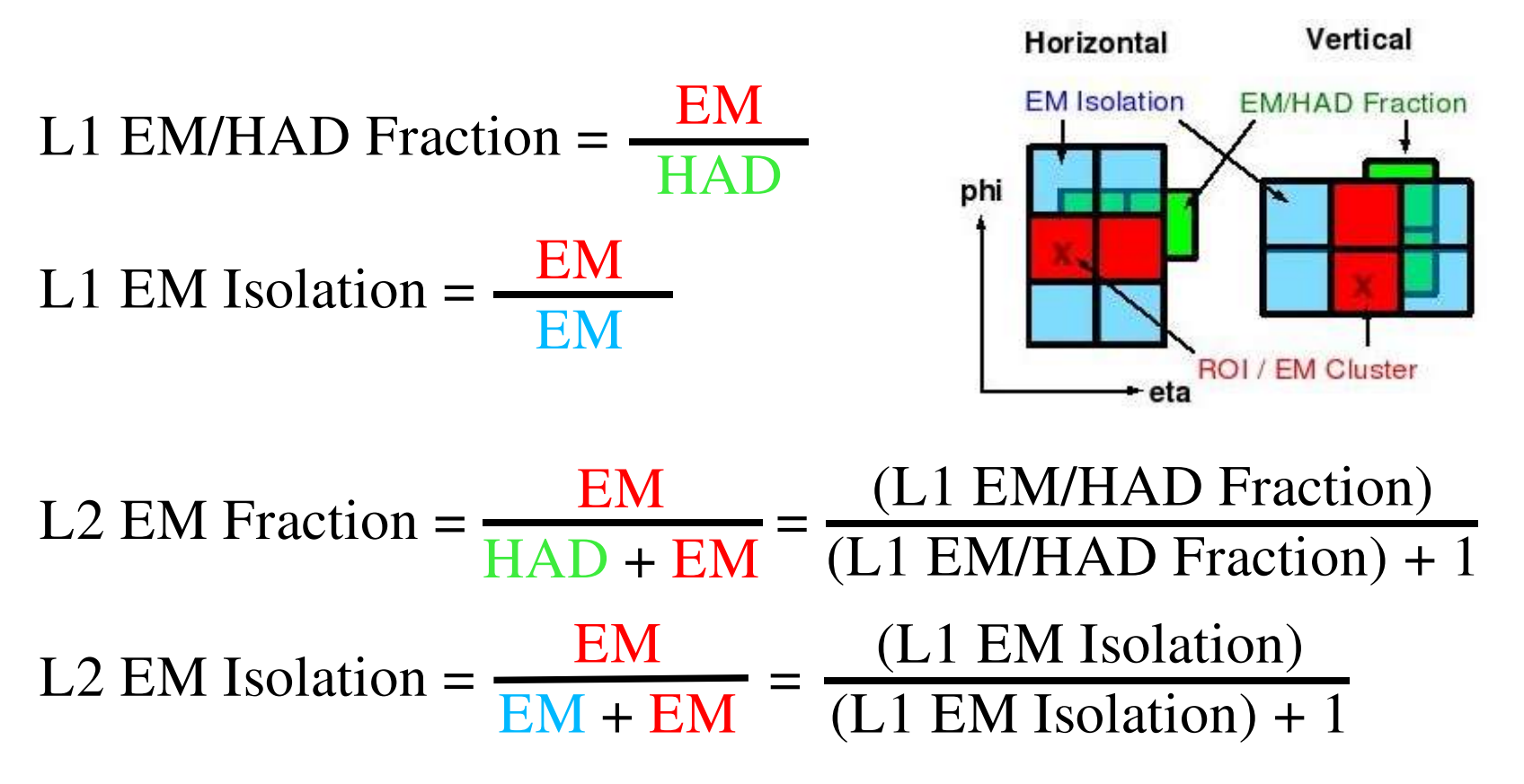

– Related by simple algebra ...

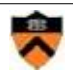

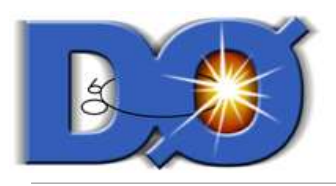

#### Overview/Review

- L1 and L2 variables related by simple algerbra
	- This allows for direct comparison between L1 and L2
	- However, no additional rejection at Level 2 from these (except for precision of cut)

⇒ Construct a likelihood variable to get rejection at Level 2

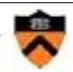

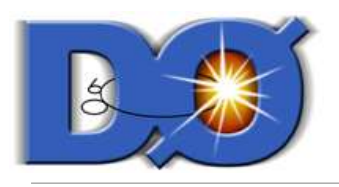

#### Overview/Review

- Likelihood
	- Find iso and emf variables with good signal separation
		- E.g. Likelihood "6":

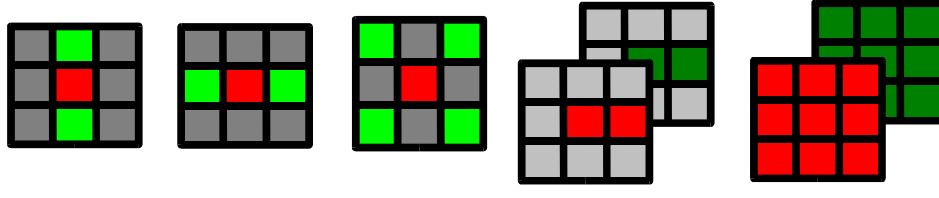

- Multiply the likelihood ratios [0,∞) for the seperate varibles to get the total likelihood ratio,  $LR \in [0,\infty)$
- Likelihood = LR/(LR+1)  $\in$  [0,1]

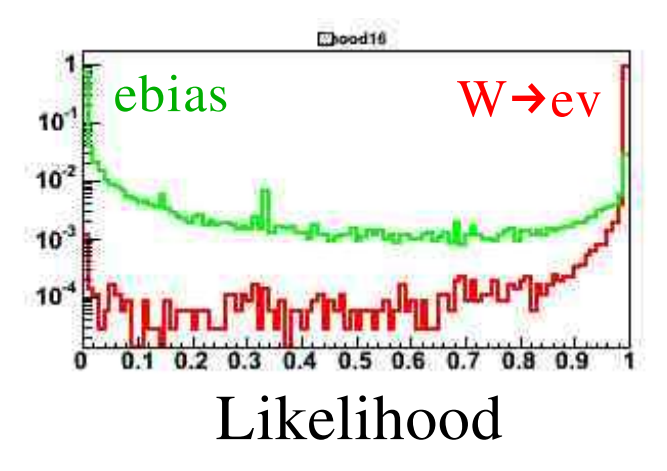

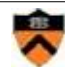

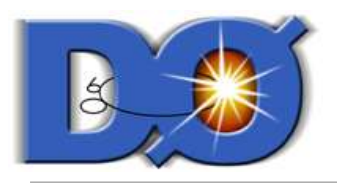

- About the following turn-on plots
	- After Level 1 requirements:
		- EM Et  $\geq 16$ , Emf  $\geq 2^3$ , Iso  $\geq 2^2$

 $\Rightarrow$  609 enhanced bias events (out of 311598)

 $\Rightarrow$  37465 W $\rightarrow$ ev events (out of 37629)

- Cut on OR-ing likelihoods of all L2 object in event (new)
- $-$  x-axis = W  $\rightarrow$  ev efficiency
	- $\bullet$  # W $\rightarrow$ ev events that passed some likelihood cut / 37465
- $-$  y-axis = enhanced bias efficiency
	- # ebias events that passed same likelihood cut / 609

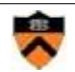

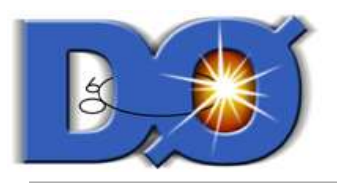

- Zeroing negative EM and HAD TT energies
	- Set all negative TT energies to zero
		- tt\_em = (tt\_em < 0) ? 0 : tt\_em; //for each tower
		- tt\_had = (tt\_had < 0) ? 0 : tt\_had;
	- Then calculate the variables use in the likelihood

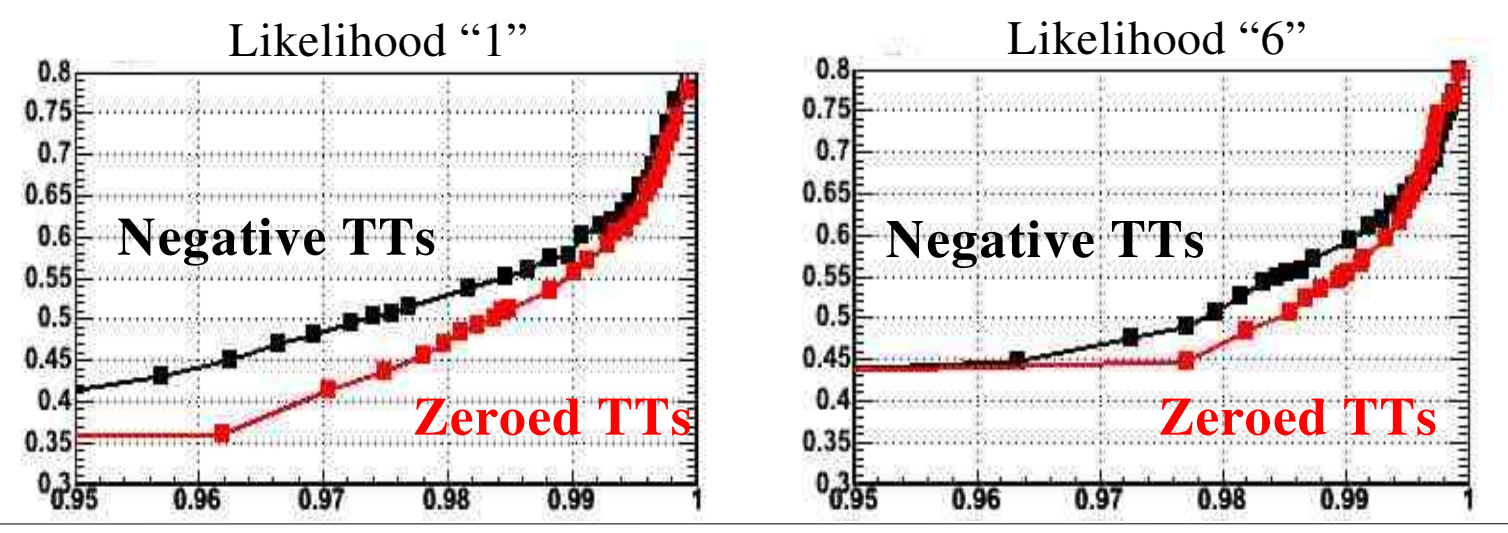

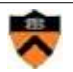

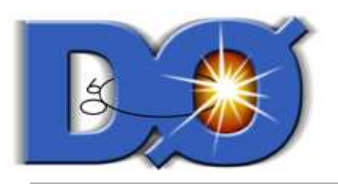

- Correlated variables
	- Likelihood "1" and "6" use the variables

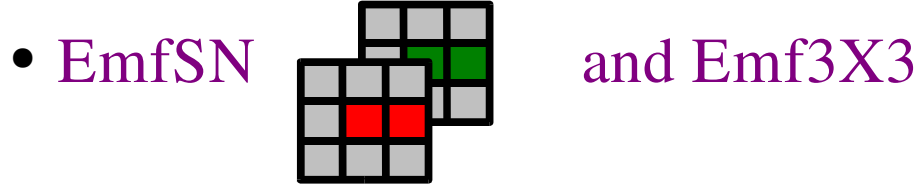

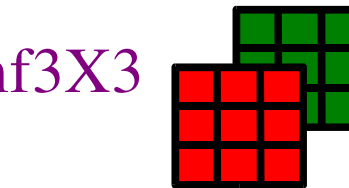

– These are correlated  $\Rightarrow$  should use the 2D p.d.f.

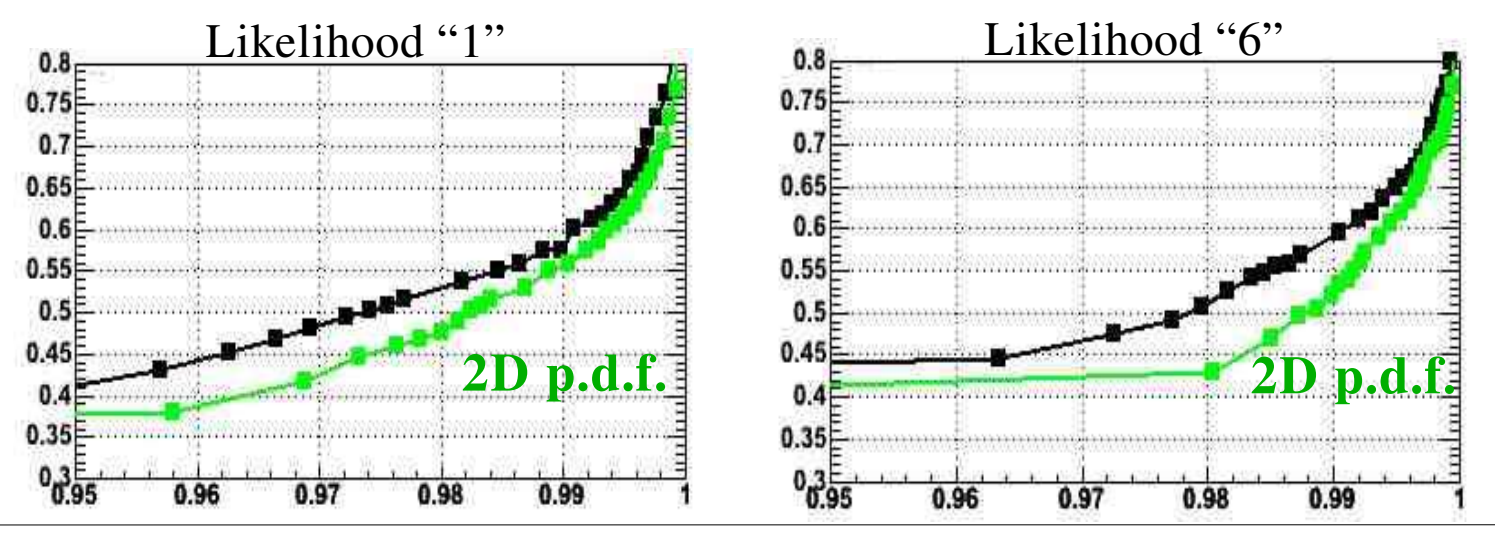

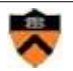

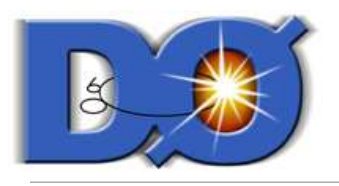

#### Improving the Likelihood

- Fixed a Bug
	- Variables used for likelihood "2 "
		- $\bullet$  EmfSN, Emf3X3, and SeedIso  $\bullet$   $\bullet$  vs. NvS
		- 1D Emf3X3 p.d.f. was being used for 2D SeedIso vs. NvS p.d.f.

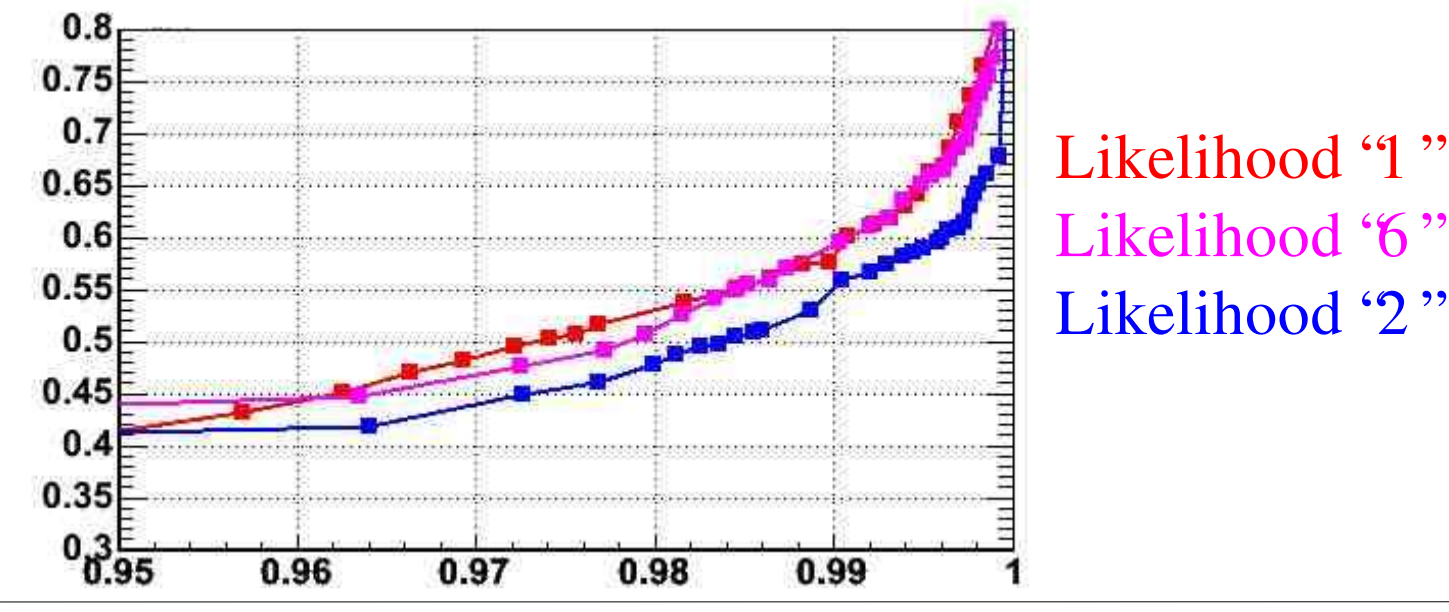

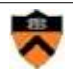

# Putting It Together

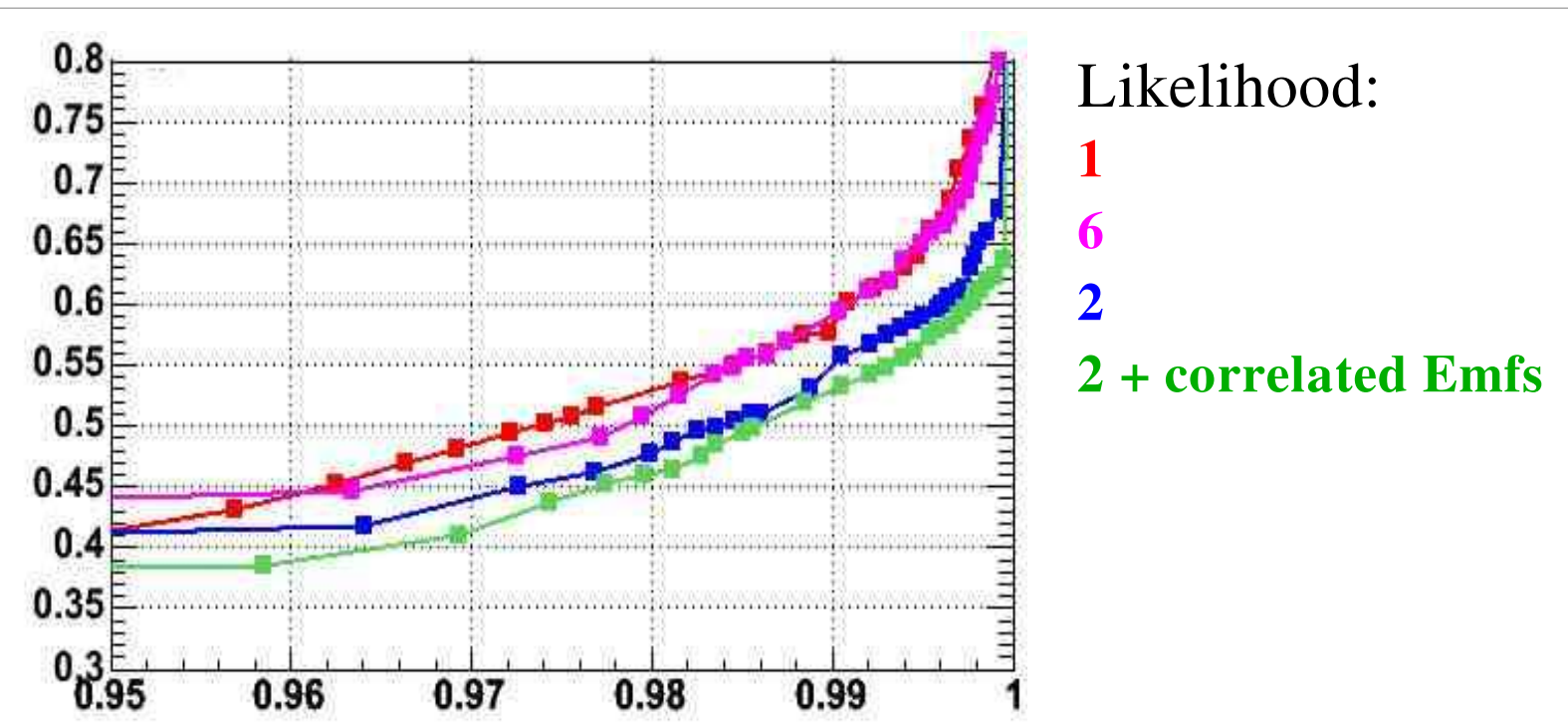

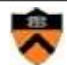

# Putting It Together

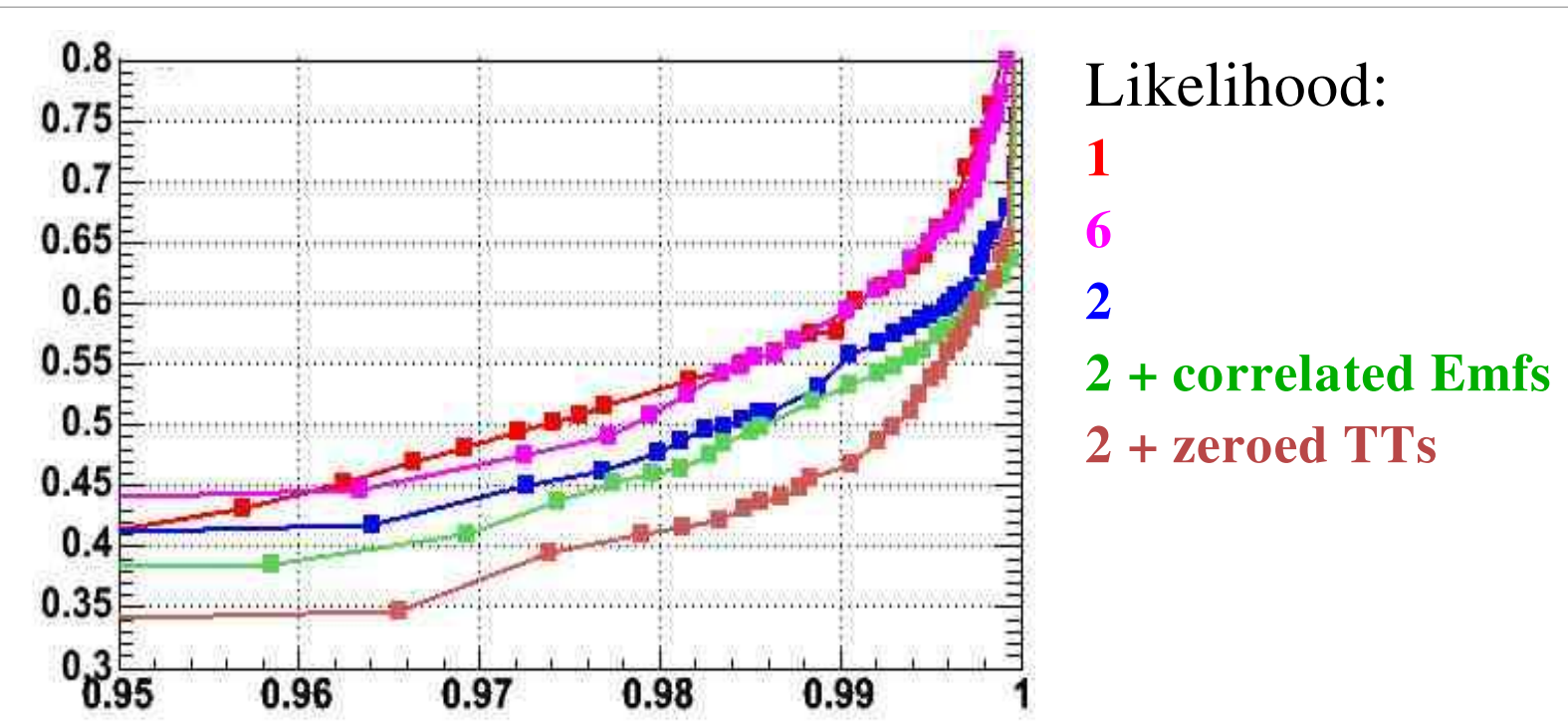

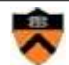

# Putting It Together

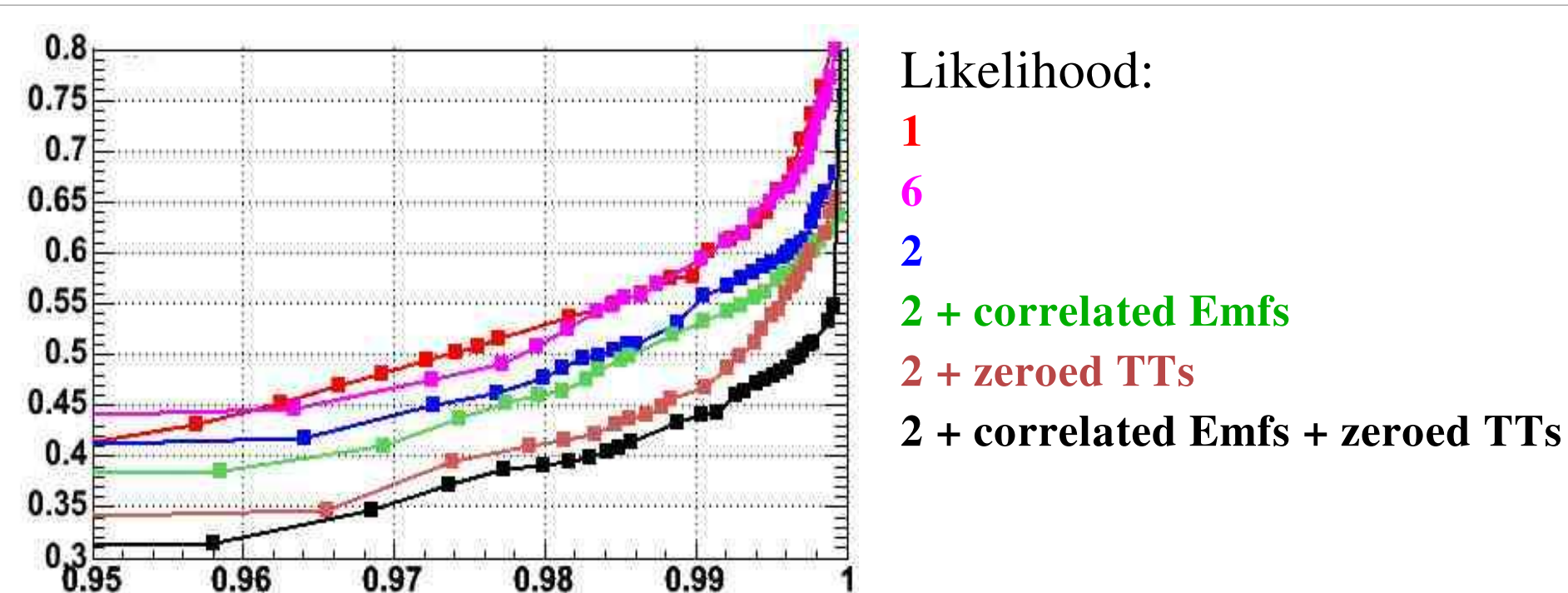

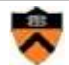

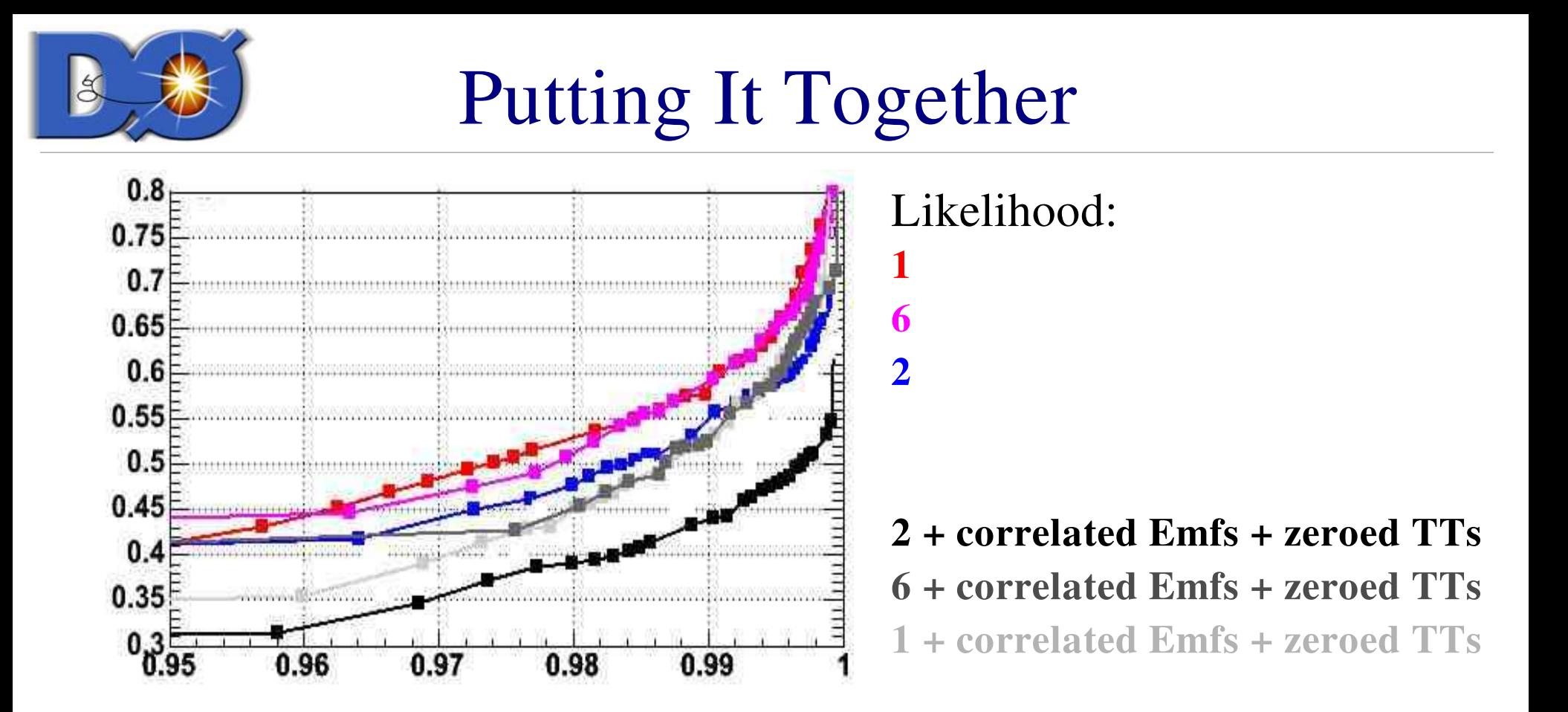

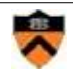

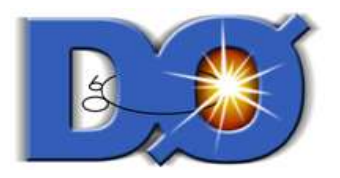

#### Still Working On...

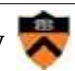

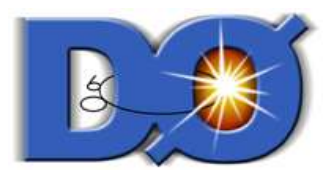

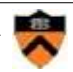